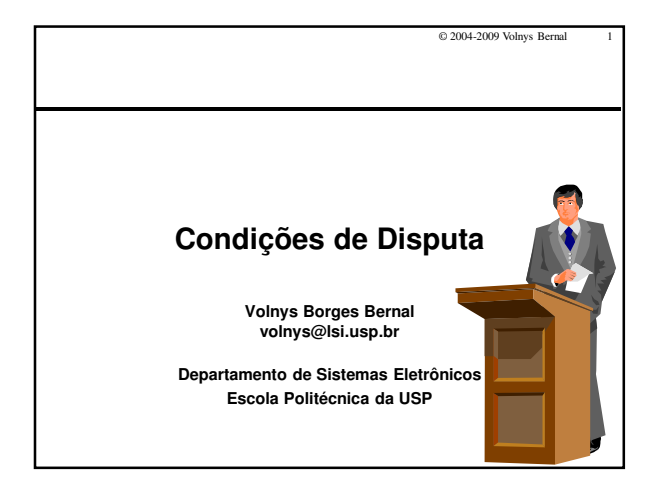

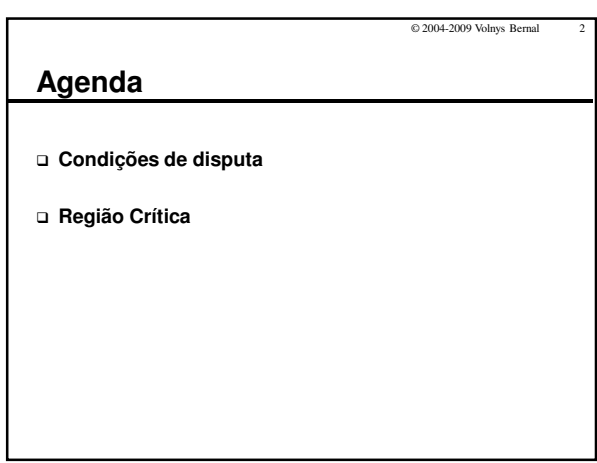

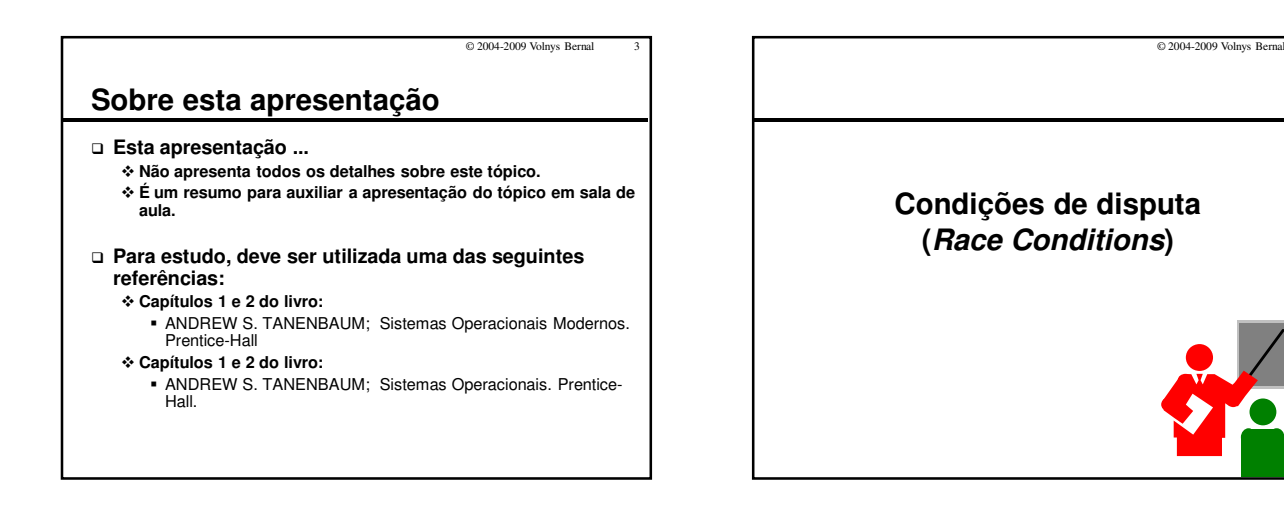

## © 2004-2009 Volnys Bernal 5 **Condições de disputa Condição de disputa é** - **Uma situação de conflito ...** - **No acesso a um determinado recurso (variável, estrutura, arquivo, ...)**  - **Recurso este compartilhado**  - **Por duas ou mais entidades de processamento (processos, threads, ...)**  - **Que pode causar situações não desejáveis e resultados não esperados Importante:** - **Threads de um mesmo processo possuem diversos recursos compartilhados**  Área de dados Arquivos abertos  $e$ tc - **Quando existem acessos de escrita a estes recursos compartilhados podem ocorrer potenciais situações de condição de disputa**

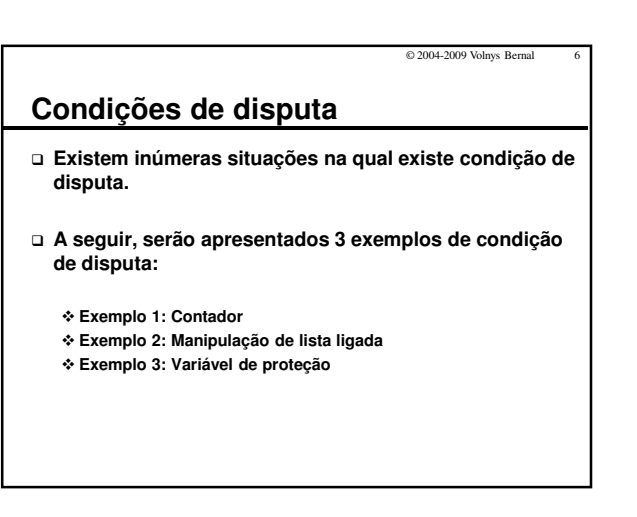

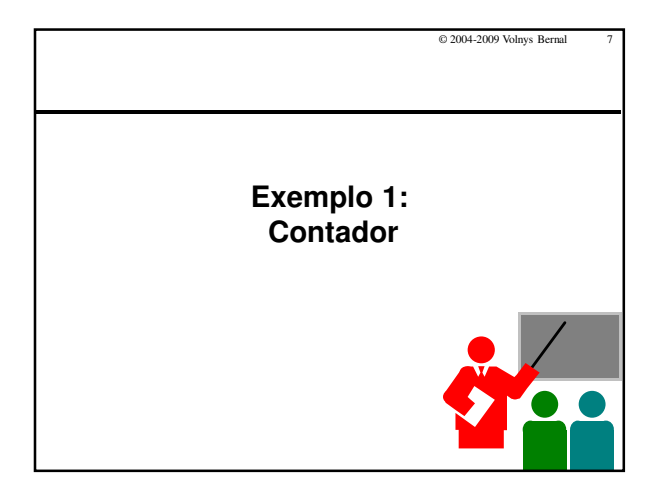

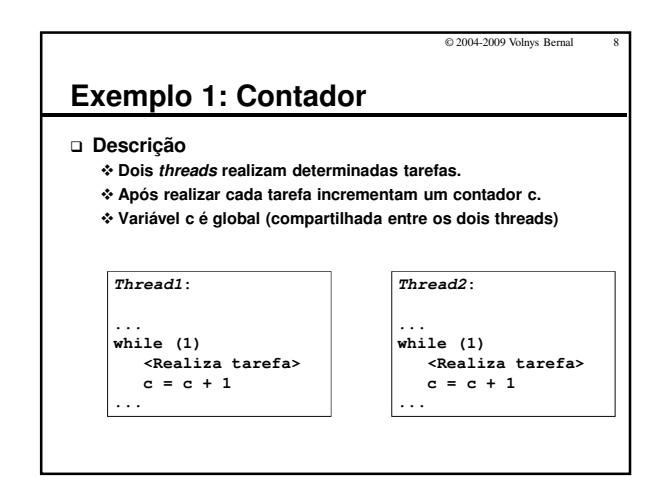

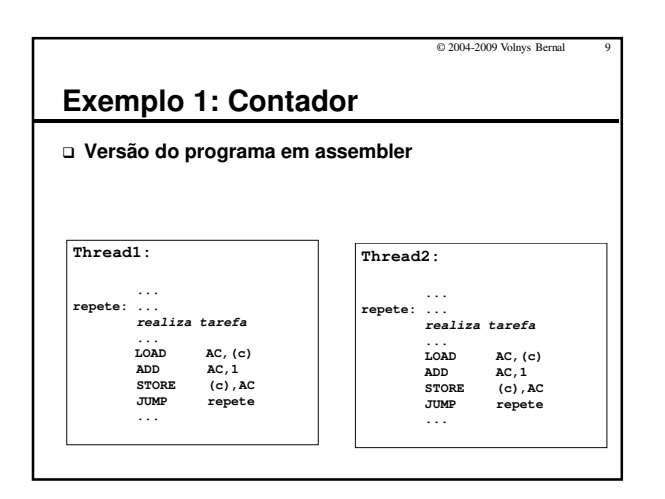

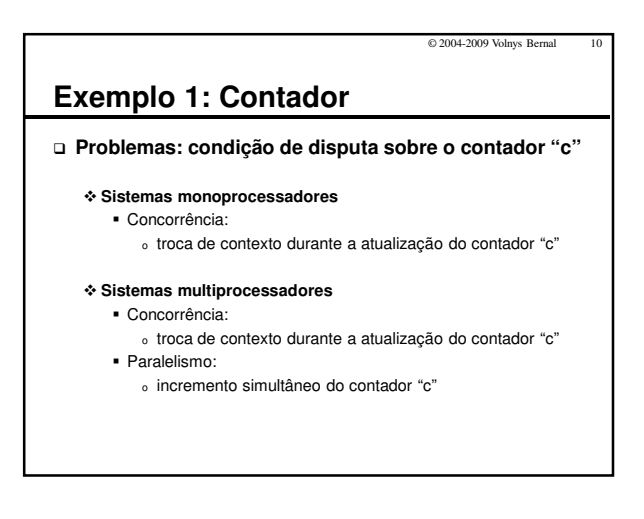

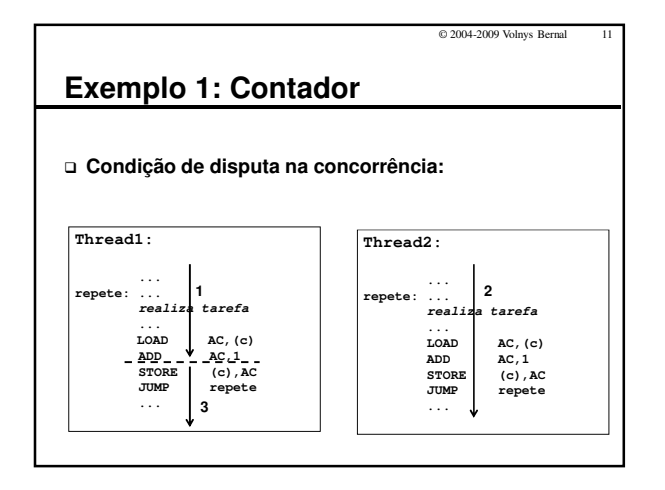

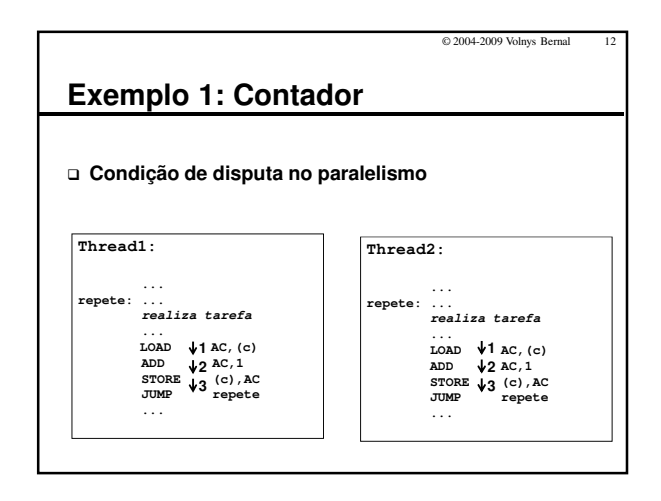

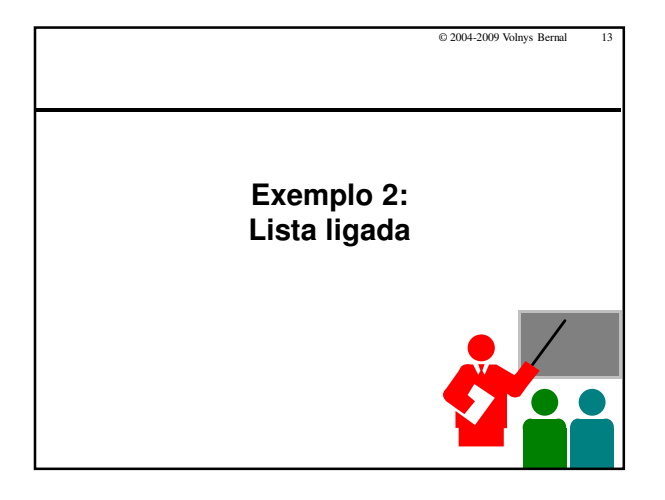

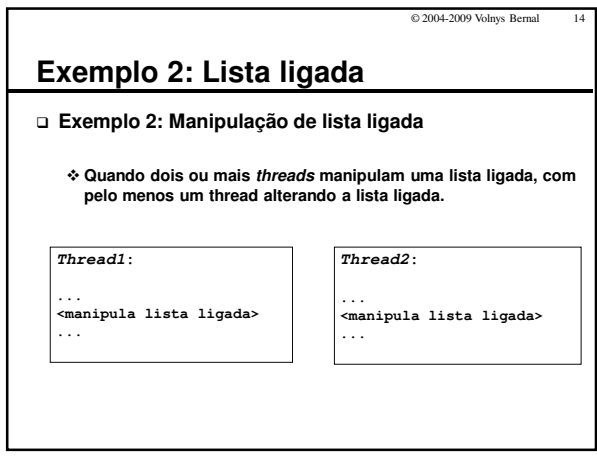

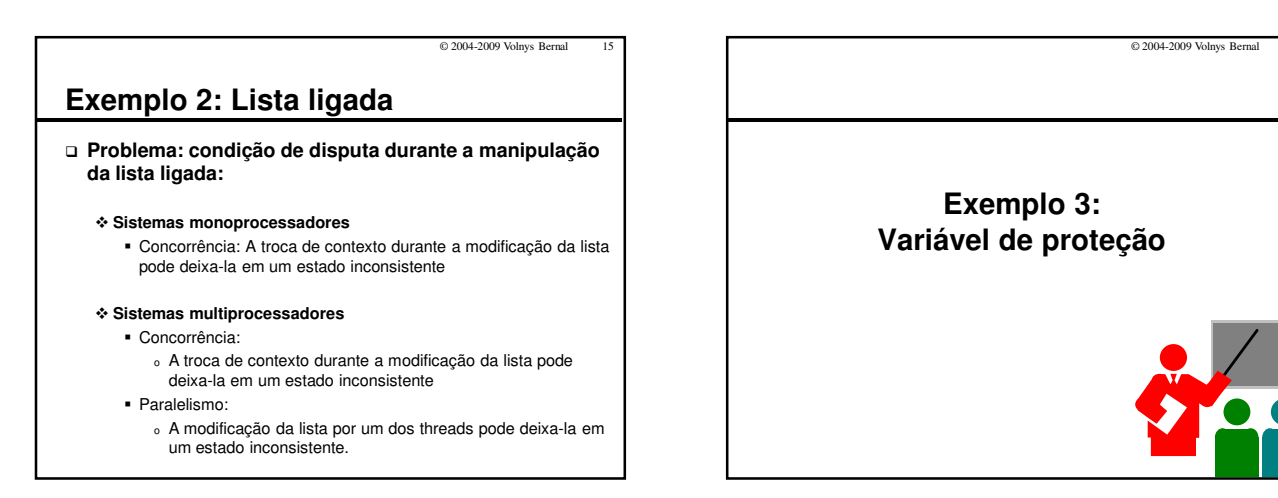

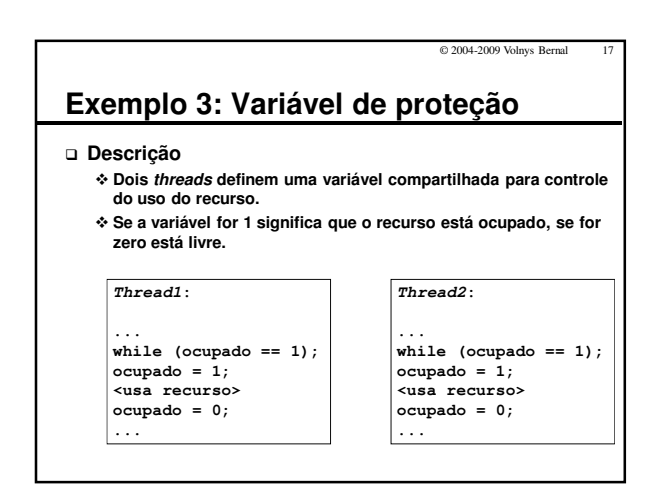

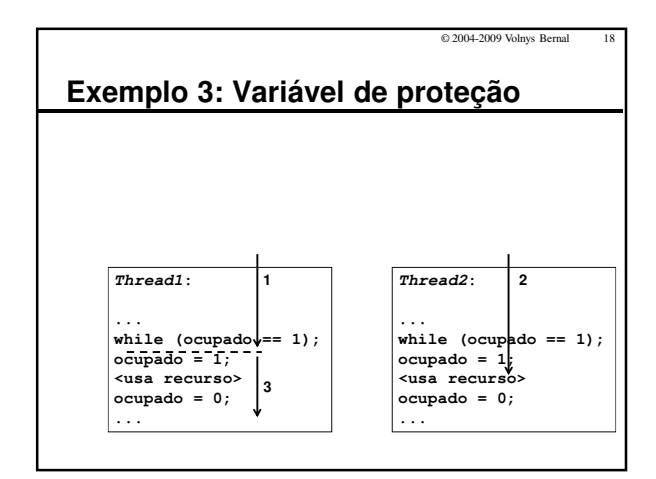

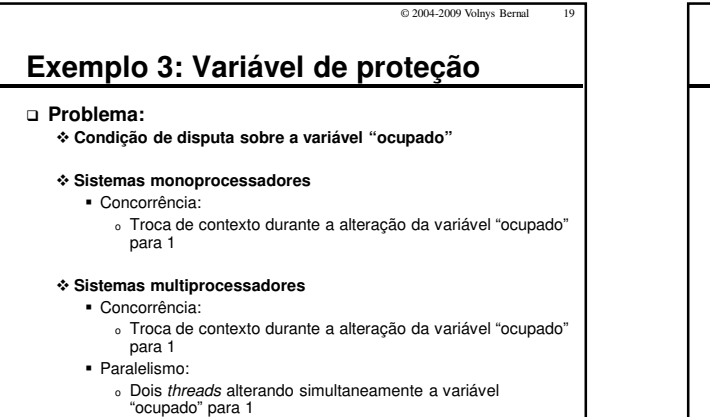

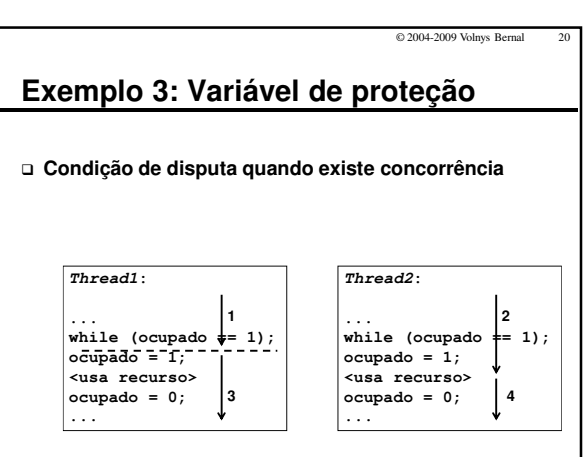

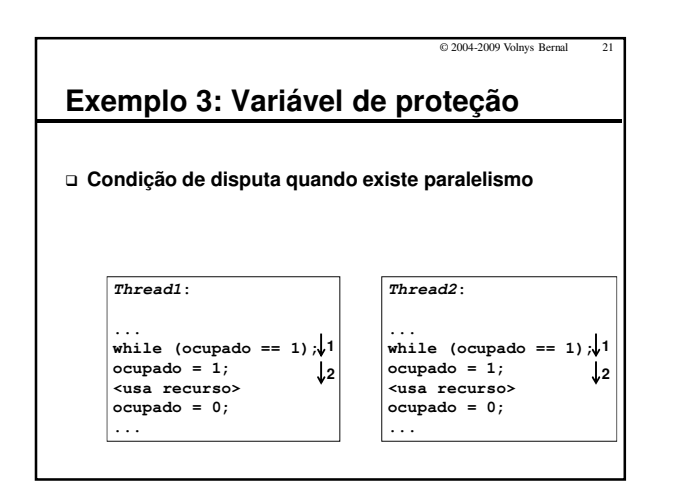

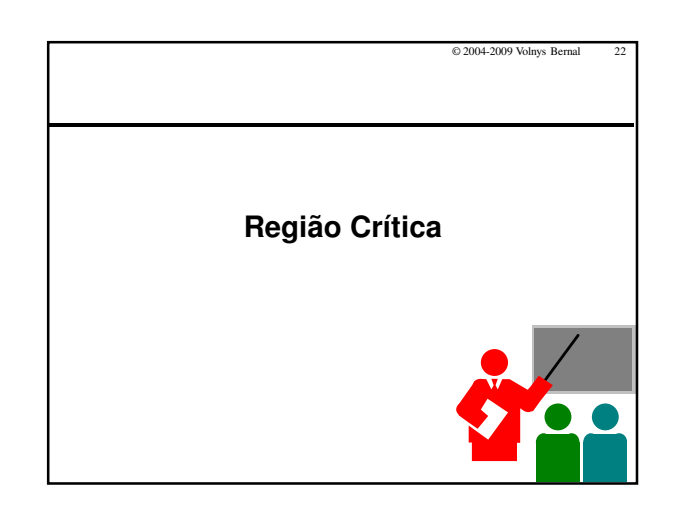

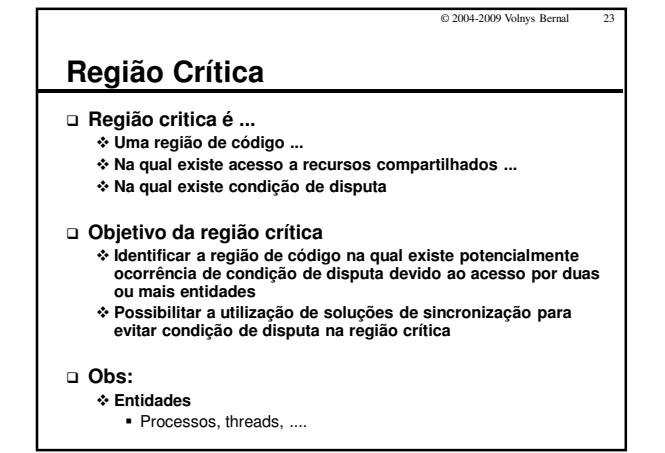

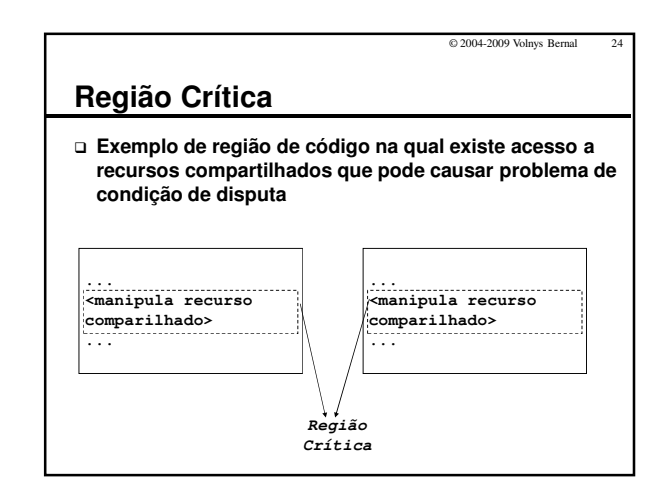

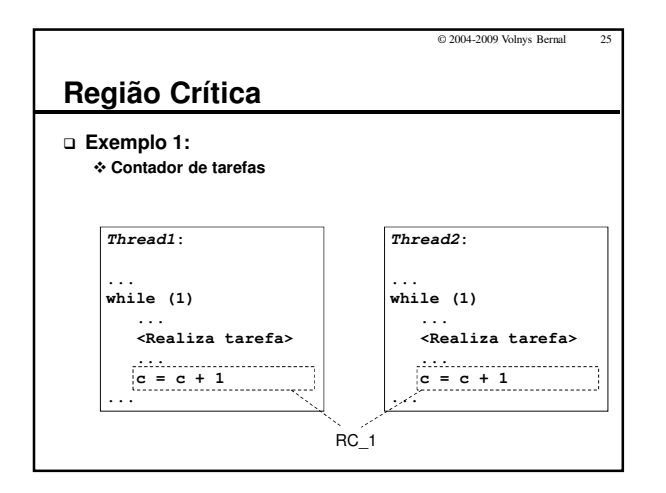

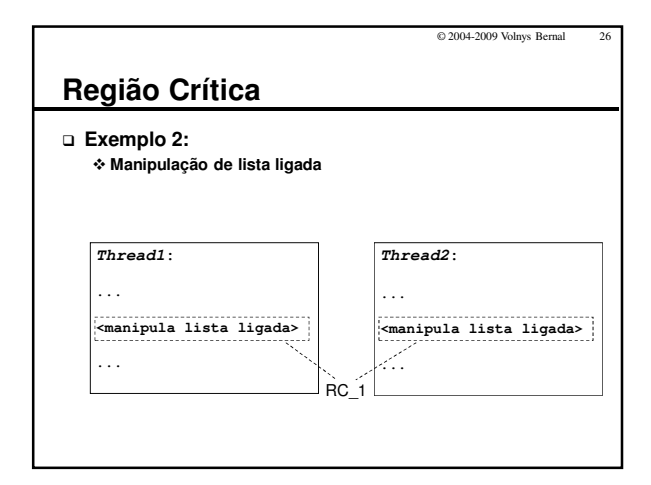

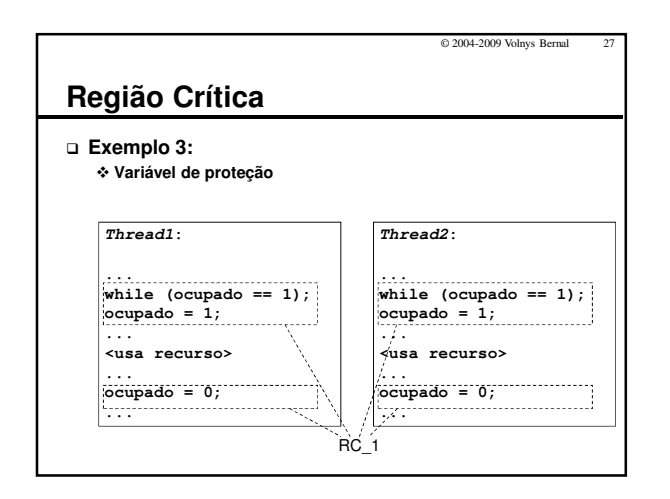

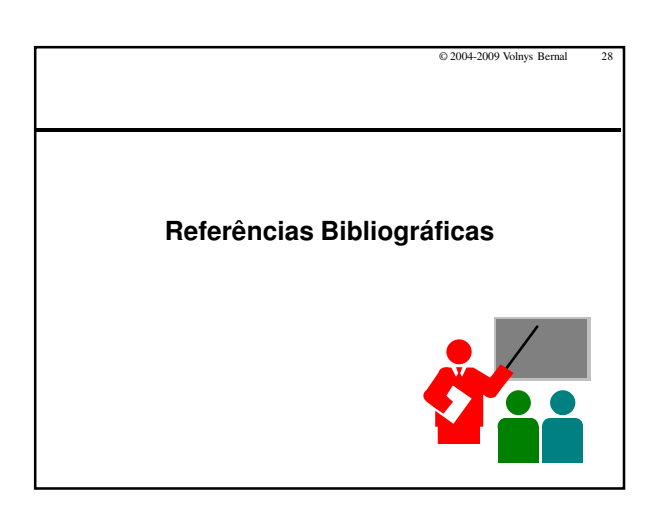

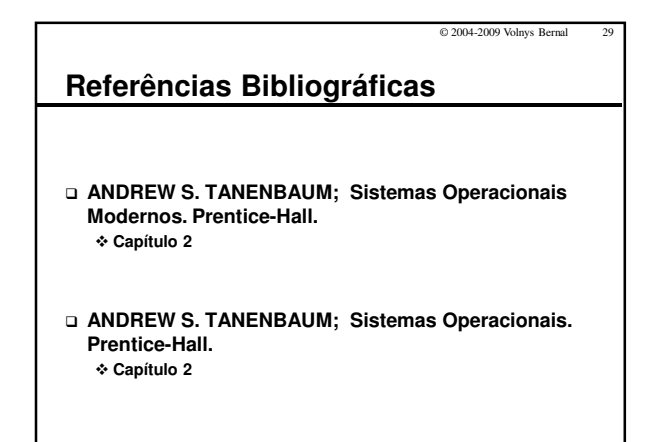